# *BioWare Aurora Engine*

# *IFO File Format*

# *1. Introduction*

An IFO file is a module InFOrmation file. Every NWN module (.MOD or .NWM) or savegame (.SAV) is an Encapsulated Resource File (ERF) that contains an IFO file called "module.ifo".

The IFO file type is in BioWare's Generic File Format (GFF) and it is assumed that the reader has some familiarity with GFF. Many of the GFF Fields in an IFO file make references to 2-Dimensional Array (2DA) files, so it is also assumed that the reader is familiar with the 2DA format.

In the GFF header of an IFO file, the FileType value is "IFO ".

# *2. Top-Level Struct*

### 2.1 Fields created by Toolset

When a module is saved by the toolset, the Top-Level GFF Struct of the module.ifo file has the Fields given in the table below.

For List Fields, the table indicates the StructID used by the List elements.

Certain numerical Fields have a range of allowable values, and any application that sets these values should respect the range limitations because there are no guarantees regarding how the game or toolset treats invalid values.

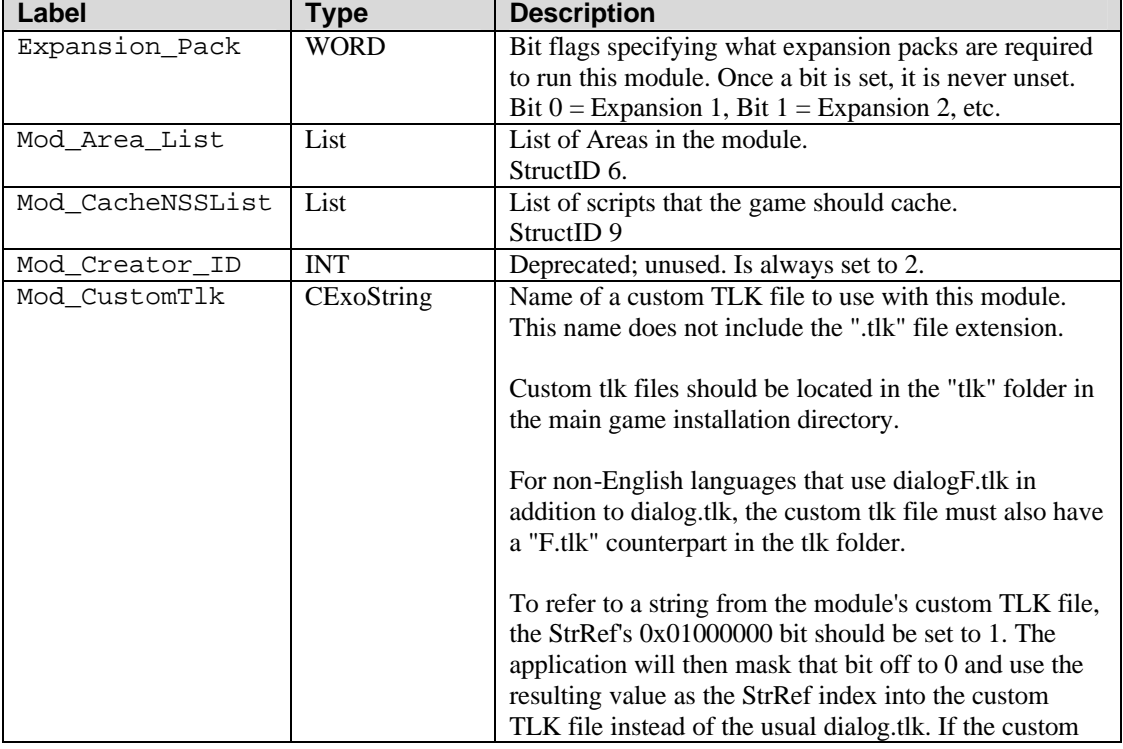

#### **Table 2.1: Basic Fields in IFO Top Level Struct**

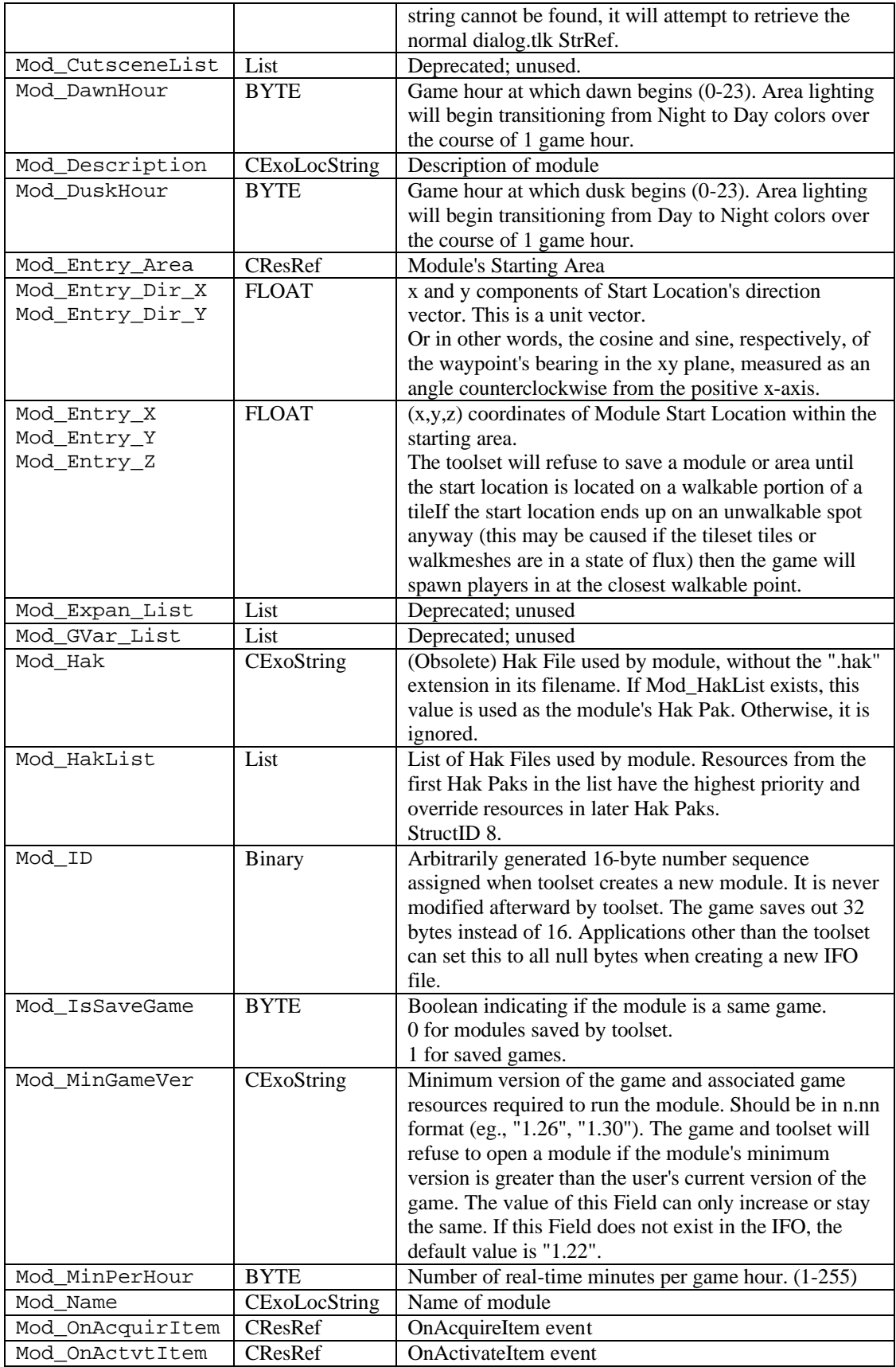

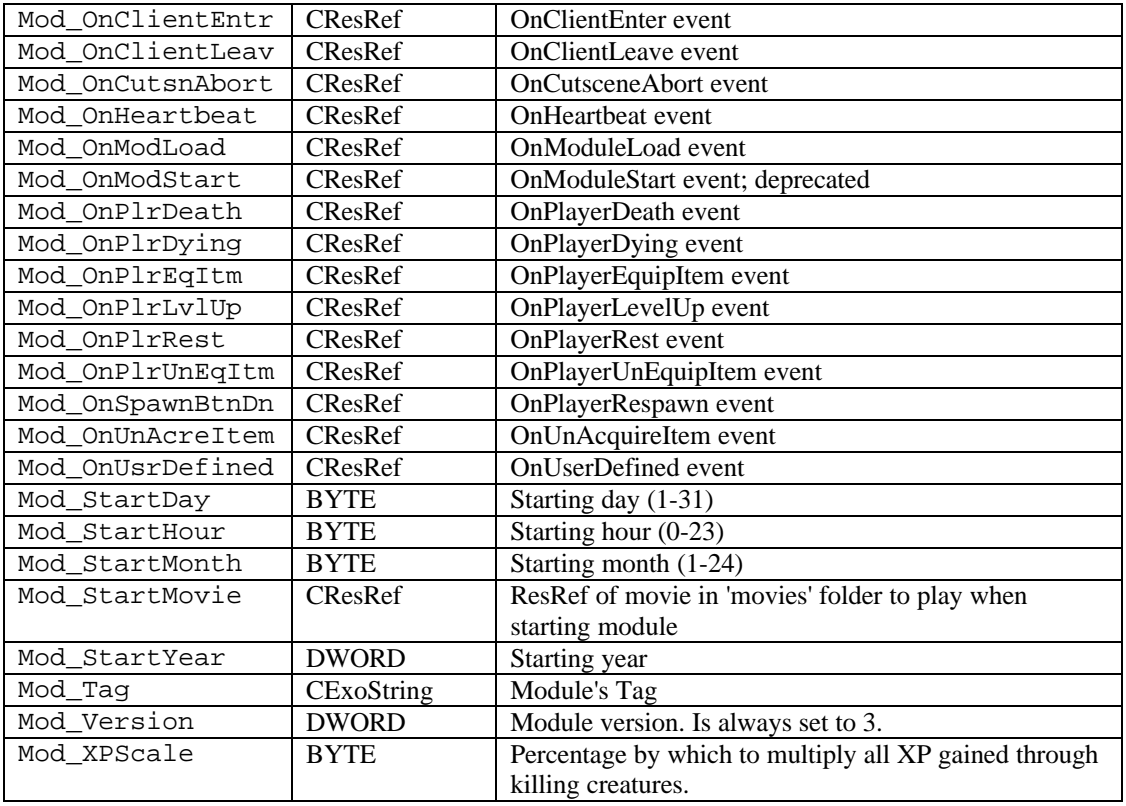

# 2.2. Fields created by Game

When a module is saved, the game adds additional fields to the module.ifo file, as listed in the table below.

| Label                | <b>Type</b>  | <b>Description</b>                                      |  |
|----------------------|--------------|---------------------------------------------------------|--|
| Creature List        | List         | Deprecated; unused                                      |  |
| EventQueue           | List         | Game events that were queued up at the time the         |  |
|                      |              | module was saved.                                       |  |
|                      |              | StructID 43981                                          |  |
| Mod Effect NxtId     | DWORD64      | ID to use for the next Effect                           |  |
| Mod IsNWMFile        | <b>BYTE</b>  | Boolean to indicate if the game was saved from a        |  |
|                      |              | NWM file (1) or MOD file (0).                           |  |
| Mod NextCharId0      | <b>DWORD</b> | Keeps track of which id to give the next character      |  |
|                      |              | created                                                 |  |
| Mod_NextCharId1      | <b>DWORD</b> |                                                         |  |
| Mod_NextObjId0       | <b>DWORD</b> | Keeps track of which id to give the next object created |  |
| Mod_NextObjId1       | <b>DWORD</b> |                                                         |  |
| Mod NWMResName       | CExoString   | If this game was saved from a nwm module, then this is  |  |
|                      |              | the filename of the nwm.                                |  |
| Mod_PlayerList       | List         | List of Players in the module.                          |  |
|                      |              | StructID 48813                                          |  |
| Mod Tokens           | List         | List of Custom Tokens in the module.                    |  |
|                      |              | StructID <sub>7</sub>                                   |  |
| Mod TURDList<br>List |              | List of Temporary User Resource Data objects in the     |  |
|                      |              | module.                                                 |  |
|                      |              | StructID 13634816                                       |  |

**Table 2.2: Save-Game Fields in IFO Top Level Struct** 

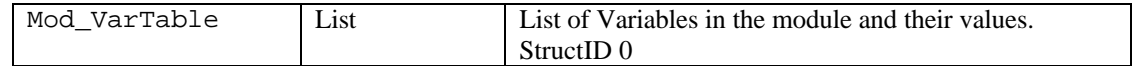

# *3. Common Lists and Structs*

Below are descriptions of each of the Lists present in an IFO file. Each section is titled by the Field's Label and contains the StructID of the Structs contained in the List

### 3.1 Mod\_Area\_List

#### **Module Area List**

A list of all the areas present in the module.

#### **Table 3.1: Fields in Area List Struct (StructID 6)**

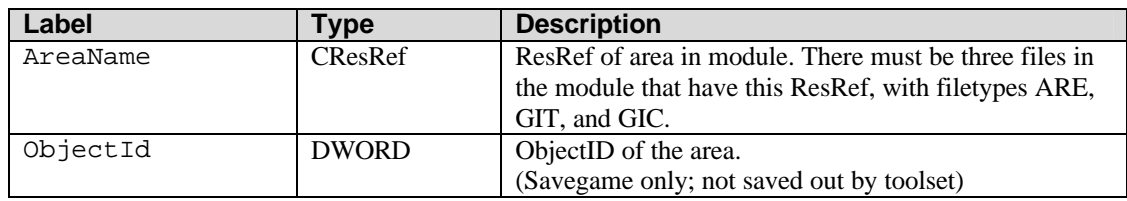

### 3.2 Mod\_CacheNSSList

#### **Cached Script List**

A list of scripts that should be cached by the NWN server while running the module. Typically, these are scripts that will be executed very often.

#### **Table 3.2: Fields in Cached Script List Struct (StructID 9)**

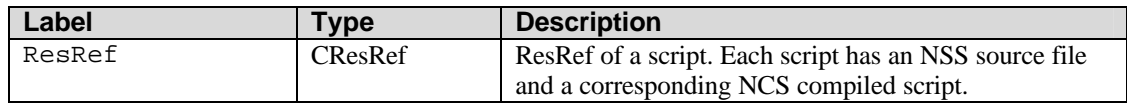

### 3.3 Mod\_HakList

#### **Hak Pak List**

List of Hak Paks used by the module. The Hak Paks are listed in descending order of priority. The contents of the earlier Hak Paks in the list will override the contents of later Hak Paks.

#### **Table 3.3: Fields in Hak Pak List Struct (StructID 8)**

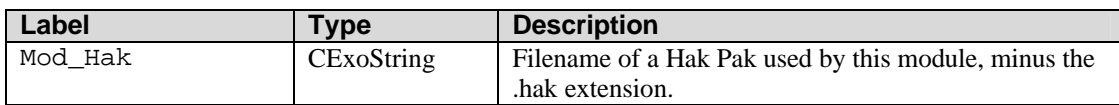

# *4. Save-Game Lists and Structs*

Below are descriptions of each of the Lists present in an IFO file after the module has been saved by the game. Each section is titled by the Label of the List.

Most things ingame have an ObjectID by which the game references them, so ObjectIDs appear in many of the Structs in the savegame Lists.

### 4.1 EventQueue

#### **Event Queue**

List of Events in the module. See **Section 5** of the **Common GFF Structs** document.

### 4.2 Mod\_PlayerList

#### **Player List**

List of Players in the module. Each Player Struct in the list has a StructID of 48813. The Player Struct itself is too large and complicated to discuss in this document, and merits an entire format-specification document of its own.

### 4.3 Mod\_Tokens

#### **Module Custom Tokens**

List of custom tokens defined in the module via the NWScript function.

void SetCustomToken(int nCustomTokenNumber, string sTokenValue)

#### **Table 4.3: Fields in a Token Struct (StructID 7)**

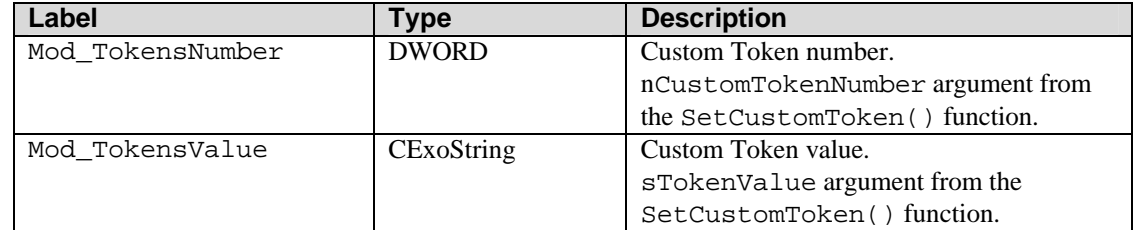

### 4.4 Mod\_TURDList

#### **Temporary User Resource Data**

List of player Temporary User Resource Data objects.

These objects are used to store player information for users who joined the game and then logged out. When a user joins a game, the user's login name and player character's name are checked against those in the current TURD List to determine if the user is a new player, or one who is returning to the game. Returning players have their gamestate information restored according to the information in the TURD.

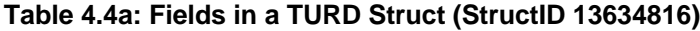

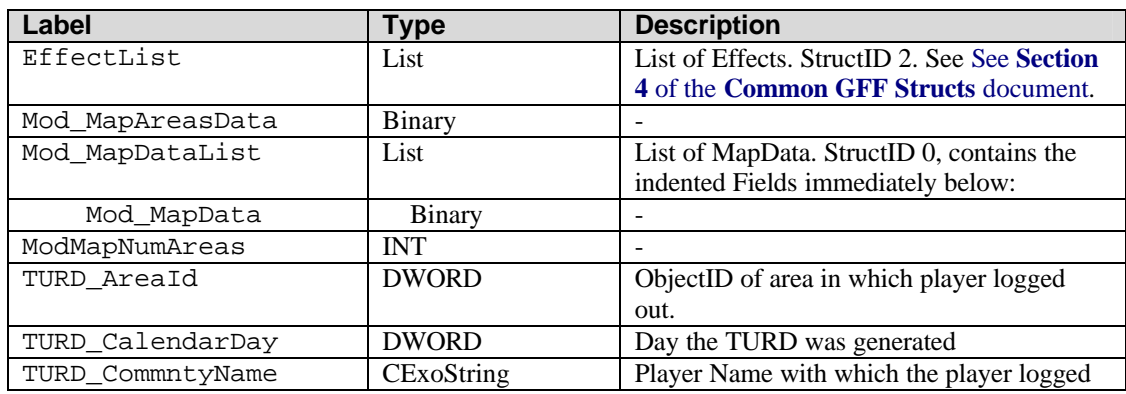

|                  |               | into Multiplayer.                              |
|------------------|---------------|------------------------------------------------|
| TURD_FirstName   | CExoLocString | First name of the player character             |
| TURD LastName    | CExoLocString | Last name of the player character              |
| TURD_OrientatX   | <b>FLOAT</b>  | Orientation of the player at logout            |
| TURD OrientatY   |               |                                                |
| TURD_OrientatZ   |               |                                                |
| TURD PersonalRep | List          | List of Personal Reputations that other        |
|                  |               | creatures hold toward the player.              |
|                  |               | StructID 47787. See Table 4.4b below.          |
| TURD PlayerID    | <b>DWORD</b>  | ObjectID of the player                         |
| TURD_PositionX   | <b>FLOAT</b>  | Position of the player at logout               |
| TURD PositionY   |               |                                                |
| TURD_PositionZ   |               |                                                |
| TURD_RepList     | List          | List of reputations with each Faction in the   |
|                  |               | module.                                        |
|                  |               | StructID 43962, contains the indented Fields   |
|                  |               | immediately below:                             |
| TURD RepAmount   | <b>INT</b>    | Reputation with faction $X$ , where $X$ is the |
|                  |               | same as the index of the List element          |
|                  |               | (allowed values are 0-100)                     |
| TURD TimeOfDay   | <b>DWORD</b>  | Time the TURD was generated                    |
| VarTable         | List          | List of Variables stored on the character.     |
|                  |               | StructID 0. See section 4.5.                   |

**Table 4.4b: Fields in a Personal Reputation Struct (StructID 47787)**

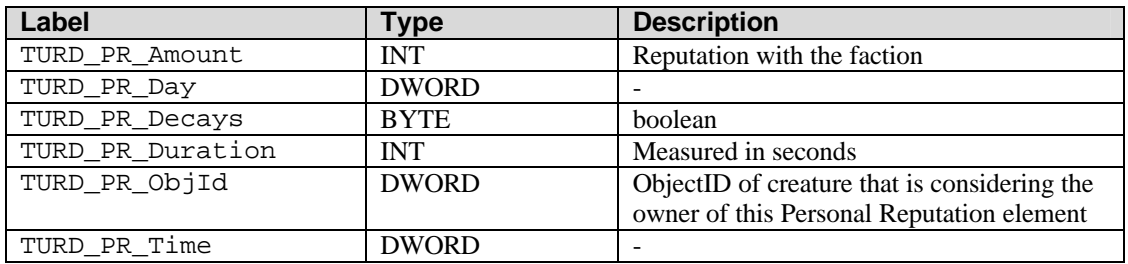

# 4.5 VarTable

# **Variable Table**

List of scripting variables and their values. See **Section 3** of the **Common GFF Structs** document.